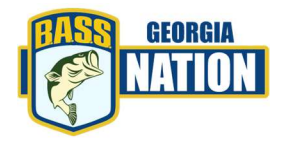

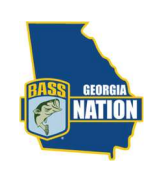

# GBN App

The GBN app is available for download at the GBN website. App is NOT available in Google Play Store or Mac App Store.

You must download the link from your mobile or other (pc or tablet) device from the GBN home page. Use your mobile device/web browser to navigate to **GBN website**; click download icon under "GBN App". App is designed to perform as a shortcut to various forms, docs & info reports within the GBN family. You can also use the app on your tablet or pc. Navigate with the desired device via web browser and download the link

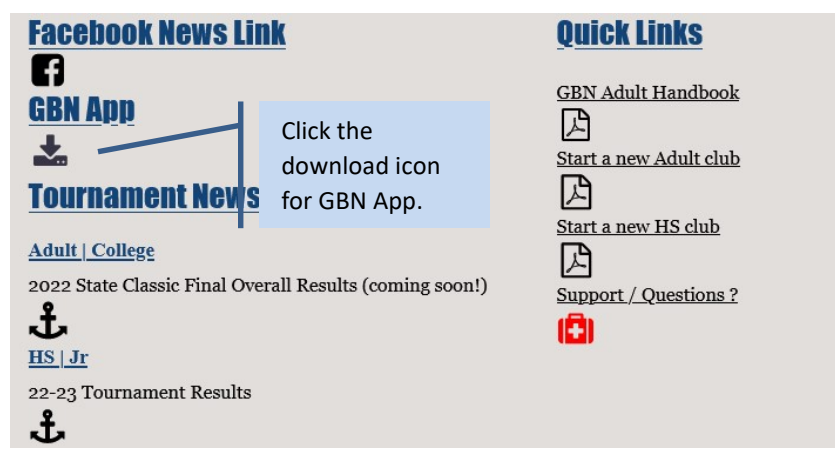

 Once you have downloaded, you will receive the prompt below, click "Add to Home Screen".

 $\times$ 

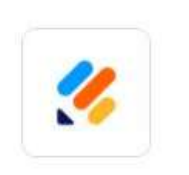

### Add to your home screen?

Install this application on your Home screen for quick and easy access when you're on the go.

**ADD TO HOME SCREEN** 

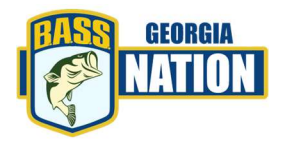

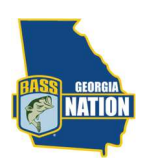

## GEORGIA B.A.S.S. NATION

After adding an app to home screen, you can use it just like a native app.

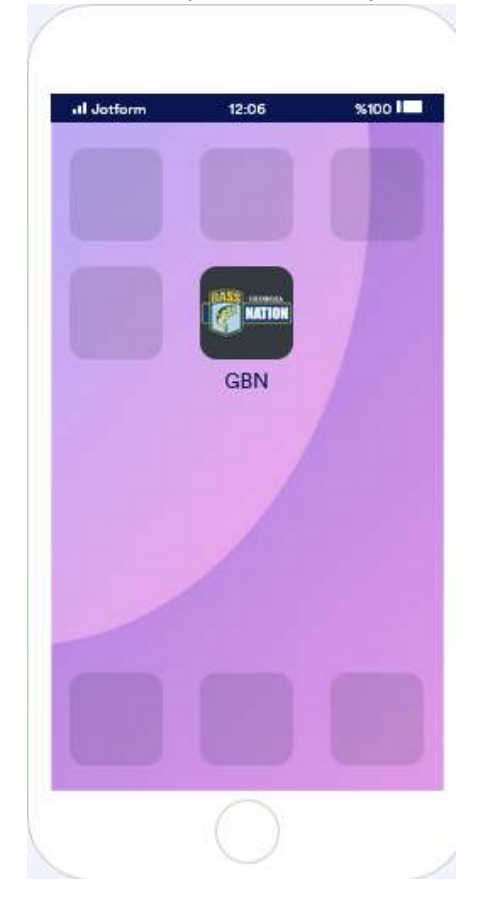

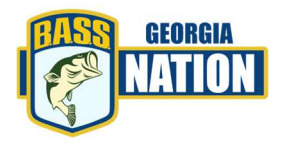

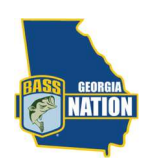

#### GEORGIA B.A.S.S. NATION

- Once you select the icon for the app on mobile device, the home screen will show the icon buttons: General Forms – All, GBN Adult|College & GBN HS|Jr, GBN Support & Contact, you can use the "MENU" in the upper left as well.
- All apps are public by default. They can be used without any login or signup.
- Public apps allows users to access their submissions. This setting is enabled by default and shows the login or signup options in the app, NOT REQUIRED or necessary to use the app. If enabled, logged-in users can see their previous submissions or drafts made through the app.

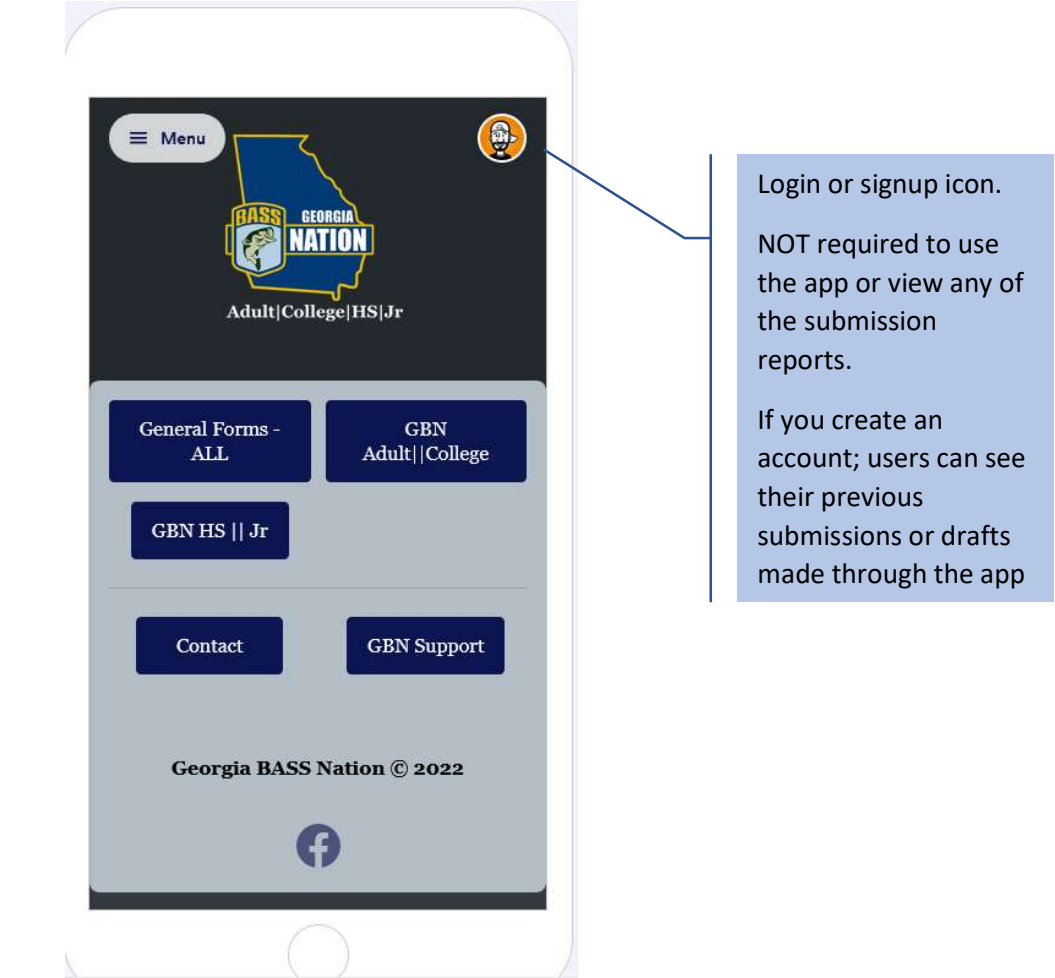

- Follow the icons links on each page for forms, docs & information display.
- General Forms this will have all common forms including: PWA (Participation & Waiver Agreement), Borrowed Boat: Permission to Use, Boat Captain Change (HS|Jr Only)

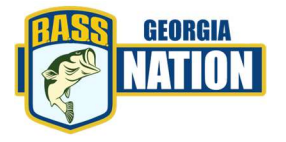

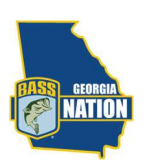

#### GEORGIA B.A.S.S. NATION

\* \*\*NOTE: use the landscape mode on your mobile device for better view of all options for information display (SEARCH BAR), for example Tournament Registration submissions.

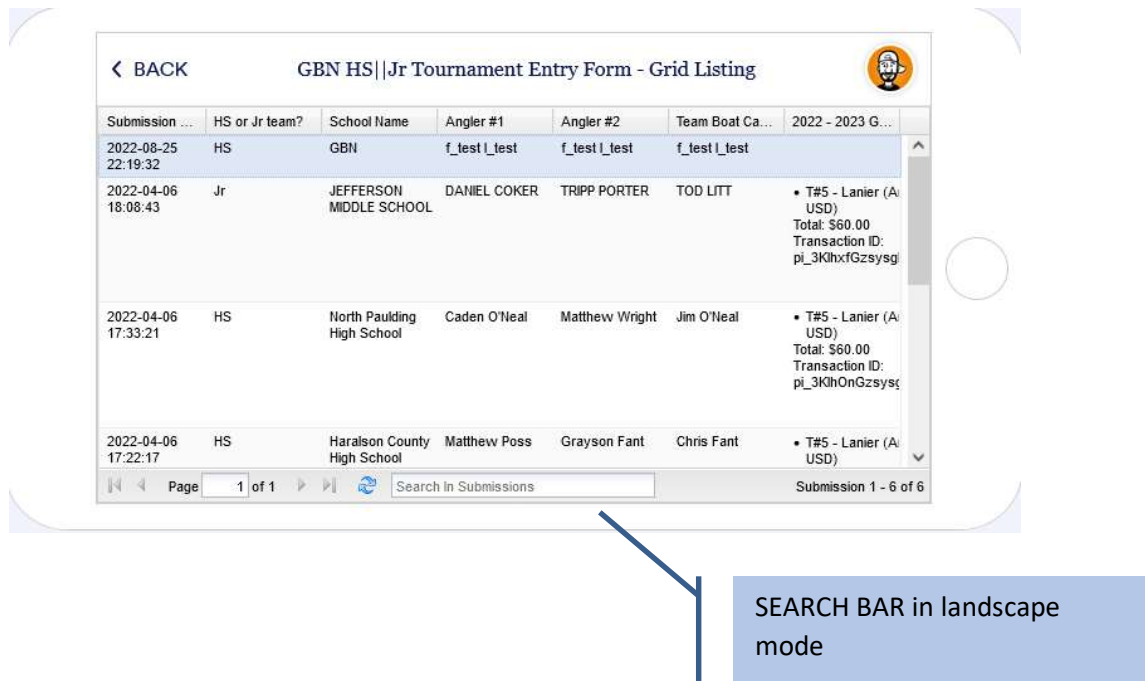

 \*\*NOTE: pdf information files will show pdf in a browser window. All functions for pdf will be available.